## SAP ABAP table /SAPPO/C\_BPROC\_T {Business Processes (Text)}

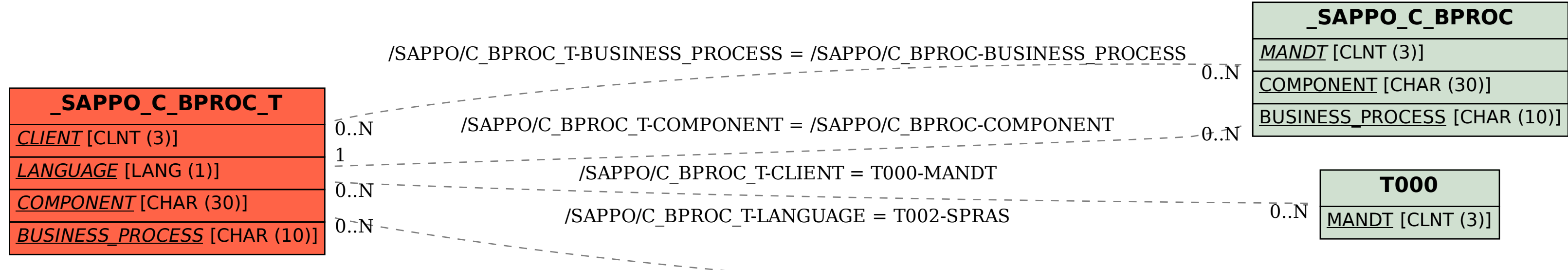

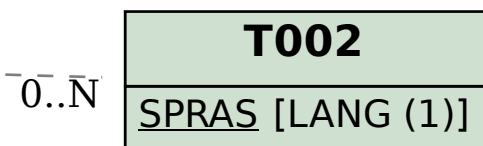